## Índice general

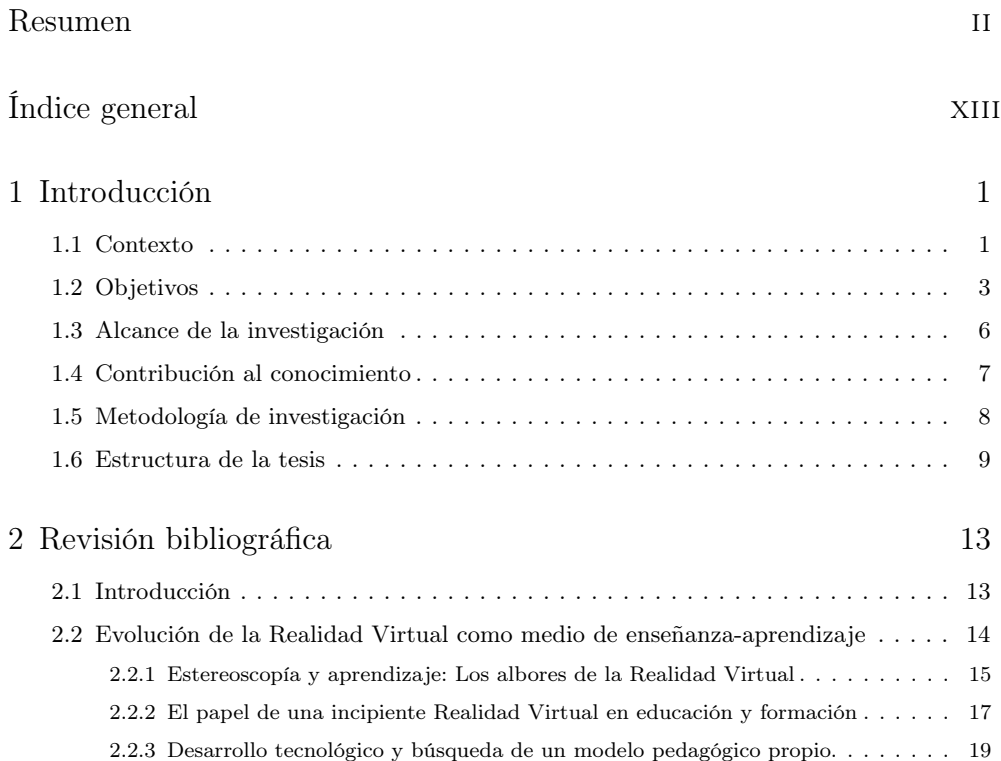

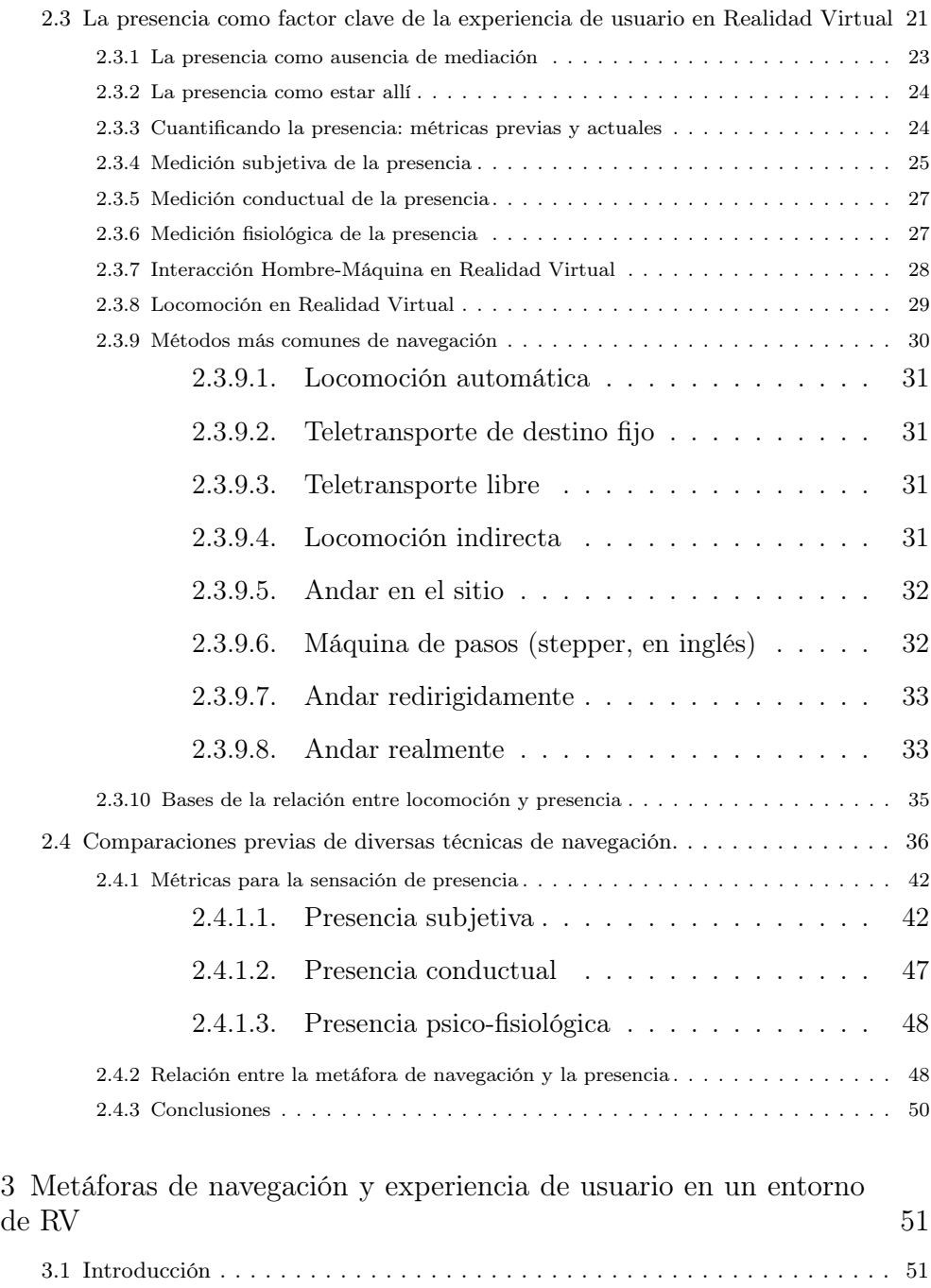

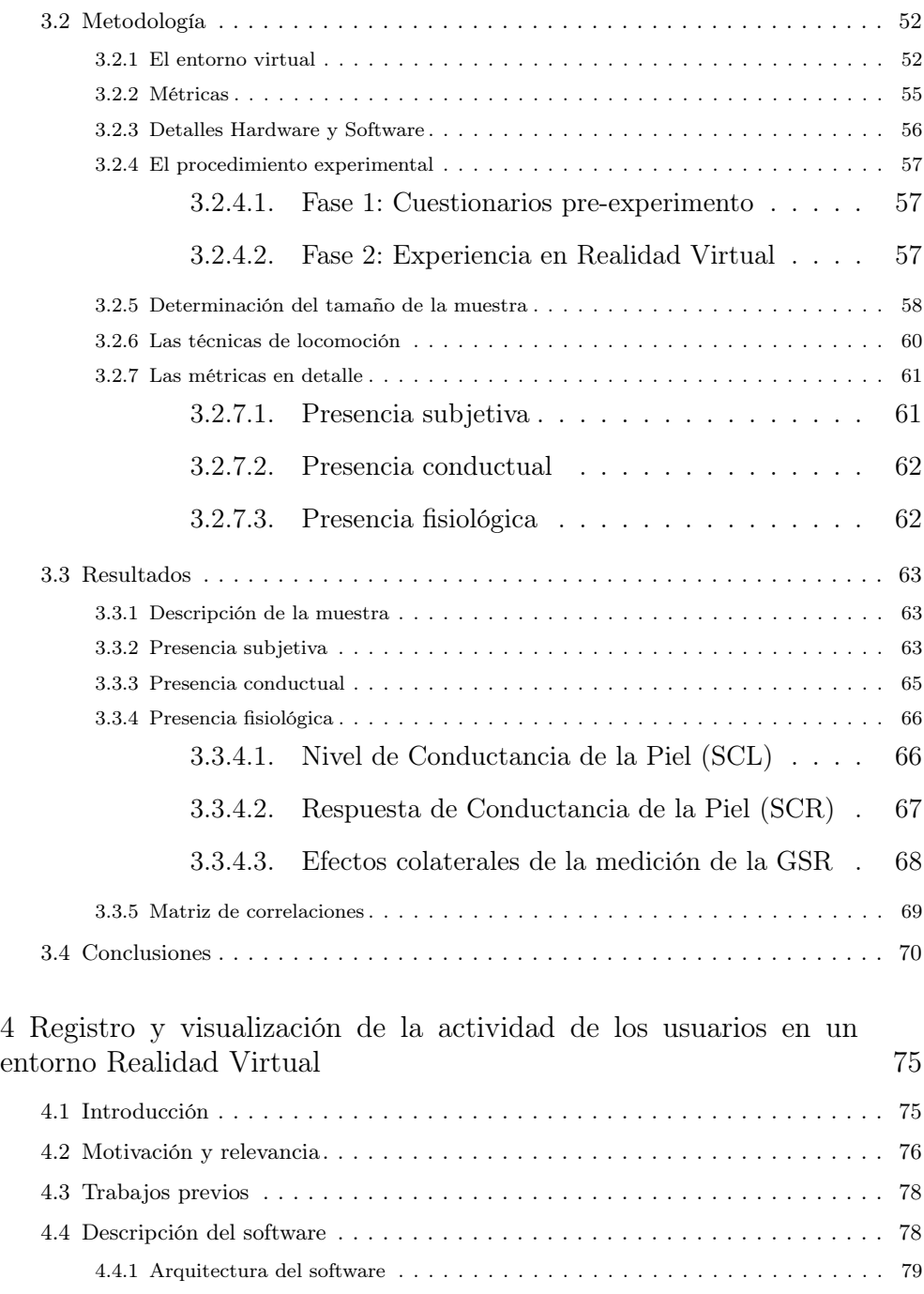

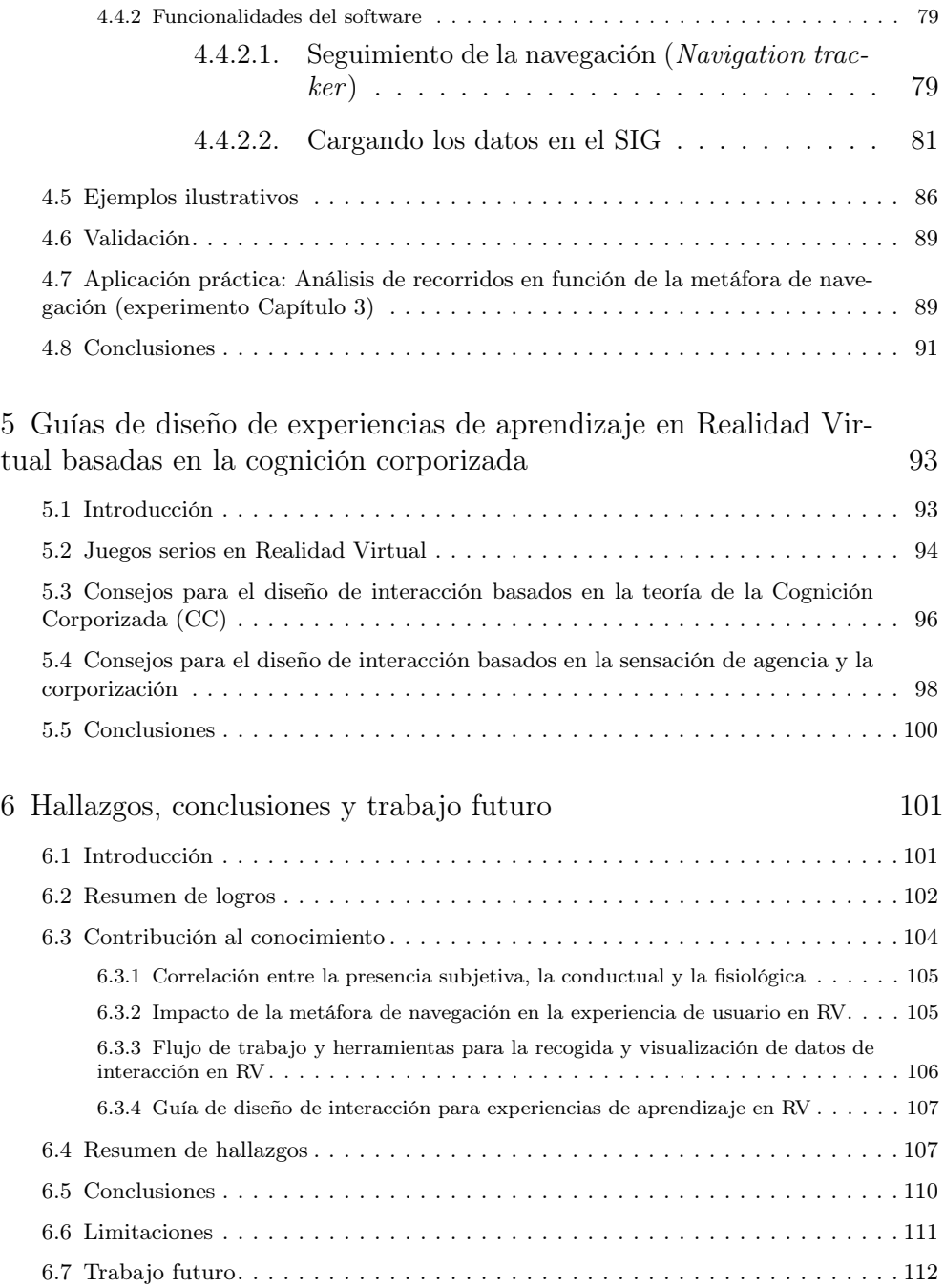

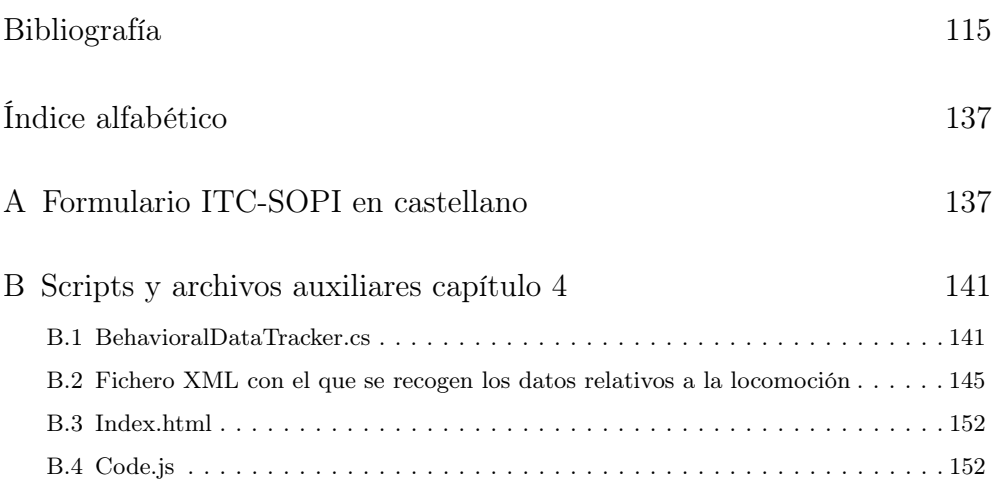